Université de Bordeaux Licence AES – Première Année Année Universitaire 2015-2016

# **Introduction à la Macroéconomie**

# *Devoir Maison*

### *Correction*

### **Exercice 1 : Comptabilité Nationale (5 points)**

Considérons les opérations suivantes réalisées par les Sociétés Non Financières (SNF) d'une économie fictive :

Production marchande réalisée = 15 000 Consommations intermédiaires = 7000 Salaires et traitements nets versés = 1000 Cotisations sociales employeurs versées = 300 Cotisations sociales Salariales versées = 200 Impôts sur la Production = 600 Subventions sur la production = 200 Revenus de propriété reçus = 100 Revenus de propriété versés = 200 Impôts sur les sociétés = 5000 Formation brute de capital fixe = 10 000 Variations de stocks = 100

*1- Calculer le montant total du coût du travail auquel font face les SNF de cette économie.*

Le coût du travail (rémunérations totales des salariés versées par les SNF) vaut la somme des salaires et traitements nets versés et des cotisations sociales employeurs et salariales versées :

Coût du Travail des SNF = Salaires et traitements nets versés + Cotisations sociales employeurs versées + Cotisations sociales Salariales versées = 1000 + 300 + 200 = 1500.

*2- Combien vaut la consommation finale des SNF ?*

Les SNF ne réalisent pas de consommation finale. Elle vaut donc 0.

*3- Construire les comptes de secteurs des SNF en précisant le solde de chaque compte et sa valeur. Commenter le solde du compte de capital.*

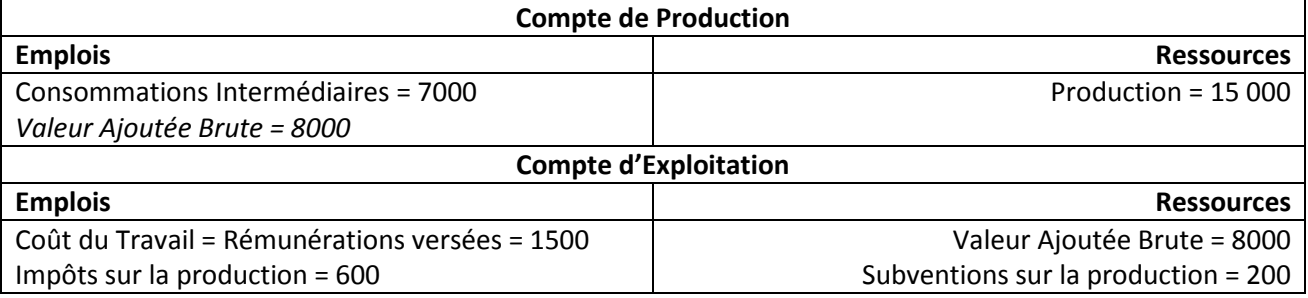

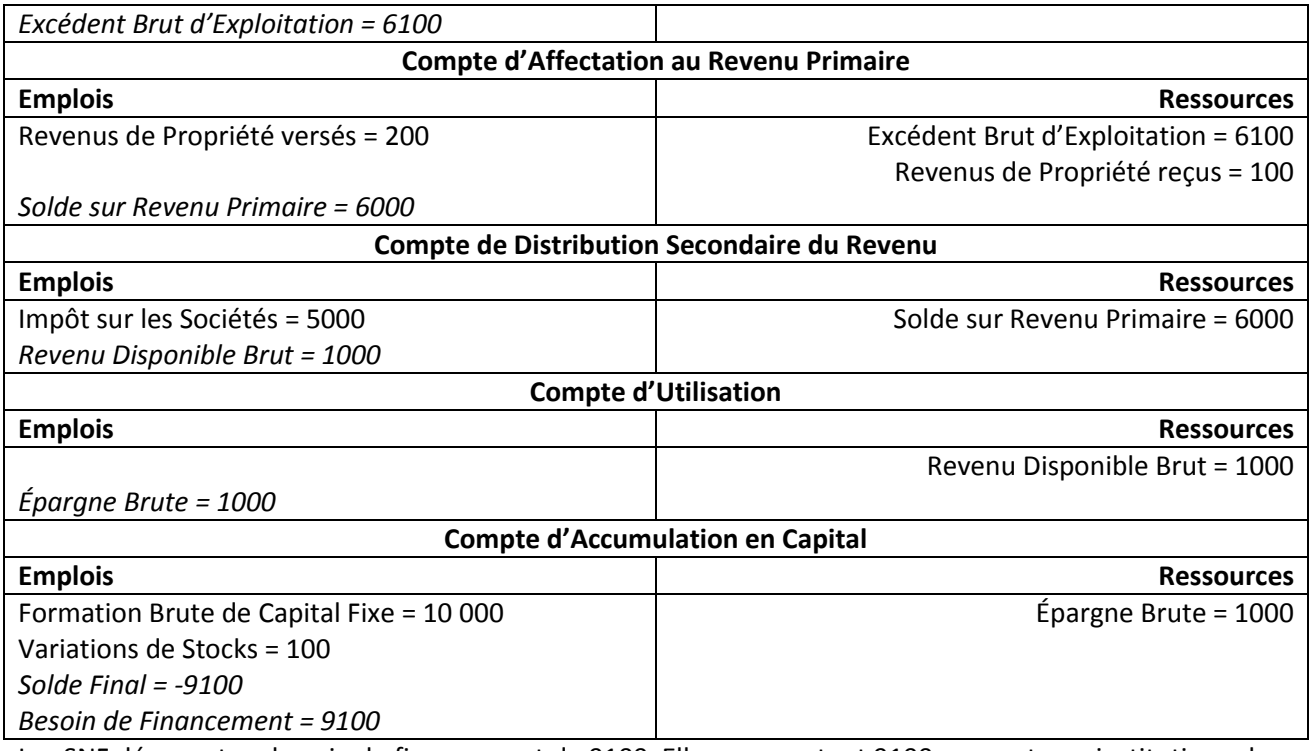

Les SNF dégagent un besoin de financement de 9100. Elles empruntent 9100 aux secteurs institutionnels en capacité de financement dans cette économie.

#### **Exercice 2 : La Fonction de Consommation (5 points)**

Nous disposons de la fonction de consommation suivante :  $C(Y_d) = cY_d + C_0$ , avec C la valeur de la consommation et  $Y_d$  la valeur du revenu disponible.

*1- Définir les paramètres et* 0*.*

Le terme  $c$  correspond à la propension marginale à consommer  $c$ 'est-à-dire la hausse de la consommation faisant suite à la hausse d'une unité de revenu disponible. Elle se calcule via le rapport de la variation de la consommation sur la variation du revenu disponible :  $c = \frac{\Delta C}{\Delta V}$  $\frac{\Delta C}{\Delta Y_d} = C'(Y_d) = c.$ 

Le terme  $C_0$  correspond à la consommation autonome c'est-à-dire la partie de la consommation qui ne dépend pas du revenu disponible. Elle se calcule en remplaçant le revenu disponible par 0 dans la fonction de consommation :  $C(Y_d = 0) = C_0$ .

*2- Définir et donner l'expression de la propension moyenne à consommer.*

Il s'agit de la part de la consommation dans le revenu disponible :  $PMC = \frac{C}{V}$  $\frac{c}{Y_d} = \frac{cY_d + C_0}{Y_d}$  $\frac{d^{+}C_0}{Y_d} = c + \frac{C_0}{Y_d}$  $\frac{c_0}{r_d}$ .

*3- Donner l'expression de la fonction d'épargne et la propension moyenne à épargner.*

L'épargne, notée S, est la partie du revenu qui n'est pas consommée :  $S = Y_d - C = Y_d - (cY_d + C_0) =$  $(1 - c)Y_d - C_0$ . La fonction d'épargne est donc :  $S(Y_d) = (1 - c)Y_d - C_0$ .

La propension moyenne à épargner (PMS) est la part restante du revenu disponible une fois la consommation effectuée :  $PMS = 1 - PMC = 1 - (c + \frac{C_0}{V})$  $\frac{c_0}{r_d}$ ) = 1 –  $c - \frac{c_0}{r_d}$  $\frac{c_0}{r_d}$ .

4- *En prenant*  $c = 0.8$  *et*  $C_0 = 200$ *, déterminer les valeurs de la consommation (C), de l'épargne (S), de la propension moyenne à consommer () et de la propension moyenne à épargner () en fonction des niveaux de revenu disponible de ce tableau :*

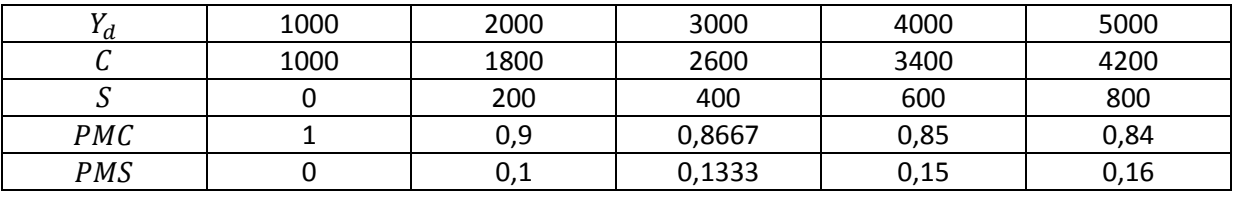

Exemple de calcul pour  $Y_d = 1000$ :  $C = 0.8 * 1000 + 200 = 1000$ ,  $S = Y_d - C = 1000 - 1000 = 0$ ,  $PMC = 1000/1000 = 1$ ,  $PMS = 1 - 1 = 0$ .

#### *5- Commenter les résultats du tableau précédent.*

La consommation et l'épargne sont des fonctions croissantes du revenu. La part de la consommation dans le revenu disponible (PMC) diminue quand le revenu augmente, inversement pour la part de l'épargne (PMS). La propension marginale à consommer est constante. Il s'agit là des hypothèses de la loi psychologique fondamentale de Keynes.

#### **Exercice 3 : Accélérateur d'investissement (5 points)**

Considérons une économie où un entrepreneur doit disposer d'un stock de capital de 300 pour produire 100 unités. Il n'y a pas de capital oisif. La production est considérée comme vendue et égalise la demande à chaque période. L'entrepreneur réalise un investissement de remplacement qui est constant à chaque période et qui dépend du stock de capital initial et de la durée de vie de celui-ci notée  $n$  qui vaut 5 périodes.

## *1- Définir et calculer le coefficient de capital k.*

Le coefficient de capital mesure le stock de capital nécessaire pour produire une unité. On rapporte le stock de capital nécessaire à la production c'est-à-dire la demande pour le calculer :  $k = K_t/D_t$ . Il faut un stock de capital de 300 pour produire 100 unités, donc il faut un stock de capital de 3 pour produire 1 unité :  $k = 3$ .

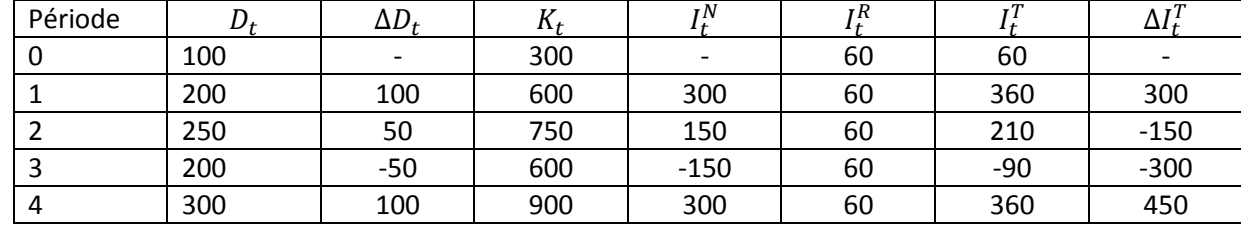

#### 2- *Compléter le tableau ci-dessous en expliquant les résultats.*

 $D_t$  : Demande à la période t

 $\Delta D_t$  : Variation de la demande à la période t par rapport à la période précédente

 $K_t$  : Stock de capital nécessaire à la date t

 $I_t^N$  : Investissement net réalisé à la date t (également appelé FNCF)

 $I_t^R$  : Investissement de remplacement réalisé à la date t (également appelé CCF)

 $I_t^T$  : Investissement total réalisé à la date t (également appelé FBCF)

 $\Delta I_t^T$  : Variation de l'investissement total à la période t par rapport à la période précédente.

 $\Delta D_t = D_t - D_{t-1}$ , exemple :  $\Delta D_1 = D_1 - D_0 = 200 - 100 = 100$ 

 $K_t = kD_t$ , exemple :  $K_0 = k * D_0 = 3 * 100 = 300$  $I_t^N = \Delta K_t = K_t - K_{t-1}$ , exemple :  $I_1^N = \Delta K_1 = K_1 - K_0 = 600 - 300 = 300$  $I_t^R = I^R = \frac{K_0}{n}$  $\frac{K_0}{n} = \frac{300}{5}$  $\frac{00}{5}$  = 60 (constant chaque période)  $I_t^T = I_t^N + I_t^R$ , exemple :  $I_0^T = I_0^N + I_0^R = 0 + 60 = 60$  $\Delta I_t^T = I_t^T - I_{t-1}^T$ , exemple :  $\Delta I_1^T = I_1^T - I_0^T = 360 - 60 = 300$ 

3- *Représenter sur un même graphique l'évolution de la variation de la demande (*∆ *) et celle de la*   $\alpha$ *variation de l'investissement total (* $\Delta I_t^T$ *). Expliquer comment fonctionne le principe de l'accélérateur d'investissement.*

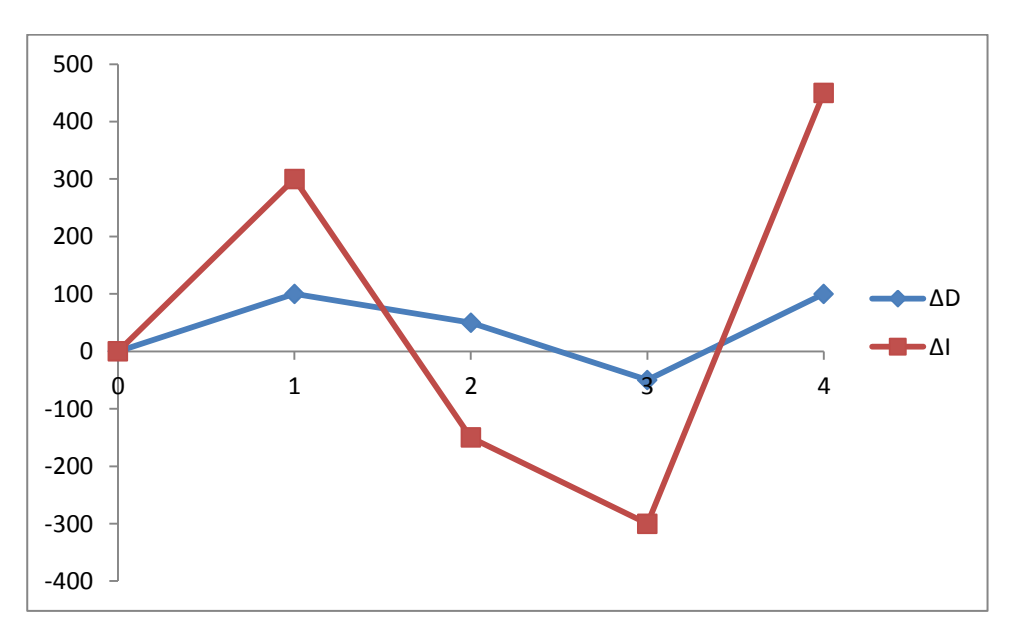

En période de hausse de la demande (entre 0 et 1 par exemple), l'investissement total augmente mais plus fortement que la demande. En période de ralentissement de la demande c'est-à-dire de hausse moins forte (entre 1 et 2), l'investissement total diminue. Enfin en période de baisse de la demande (entre 2 et 3), l'investissement total diminue mais plus fortement que la demande.

D'après l'allure de ces courbes, les variations de l'investissement sur-réagissent aux variations de la demande. Cela provient du fait que la variation de l'investissement dépend de l'accélération de la demande (exemple entre les périodes 1 et 2 où il y a hausse de la demande mais ralentissement, et en même temps baisse de l'investissement).

4- *Nous considérons maintenant que l'entrepreneur anticipe (à juste titre) à la période 3 que la demande va ré-augmenter à la période 4. Il se constitue un capital oisif noté de 150. Compléter le tableau ci-dessous en expliquant ce qui change.*

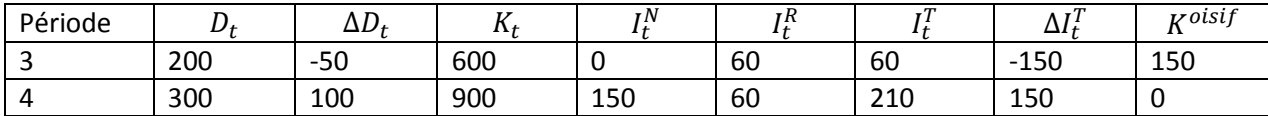

À la période 3, l'entrepreneur fait face à une baisse de la demande de 50. Il devrait immédiatement ajuster son stock de capital en le réduisant de 150 unités (en le passant de 750 à 600). Mais cet entrepreneur anticipe qu'à la période suivante, la demande va augmenter de nouveau. Il constitue alors un capital oisif de 150 à la période 3. Par conséquent, l'investissement net devient nul : il n'a plus besoin de réduire son stock de capital mais n'investit pas plus pour autant. À la période 4, la demande augmente de 100. Le capital devrait augmenter de 300 (en passant de 600 à 900). Mais grâce au capital oisif de 150 de la période

3, l'entrepreneur ne doit réaliser qu'un investissement net de 150, puisqu'il n'a qu'à rajouter 150 pour atteindre le stock de capital nécessaire de 300.

5- *Représenter sur le même graphique que celui de la question 3, la nouvelle courbe illustrant la variation de l'investissement total. Commenter.* 

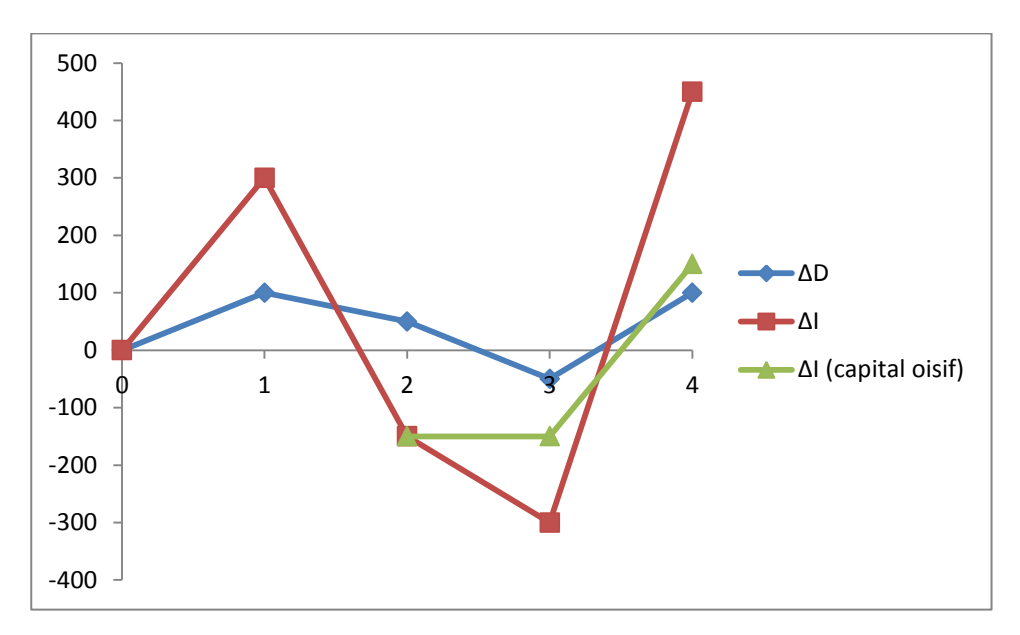

L'introduction d'un capital oisif diminue l'effet accélérateur car la sur-réaction de l'investissement diminue par rapport à la situation initiale.

Pour mieux comprendre : A la période 3, l'entrepreneur constate une baisse de la demande de 50. Il devrait (l'usage du conditionnel est nécessaire) réduire son stock de capital de 150 en réalisant un désinvestissement net de 150 (c'est-à-dire un investissement net de -150). Mais au lieu de cela, il préfère conserver les 150 en capital oisif plutôt que de désinvestir car il anticipe une nouvelle hausse de la demande à la période suivant. A la période 4, il fait face à une nouvelle hausse de la demande de 100 (il avait donc raison). Il devrait augmenter son stock de capital de 300 en réalisant un investissement net de 300. Mais comme, il a conservé un capital oisif de 150 précédemment qu'il va pouvoir utilisé. Par conséquent, l'investissement net qu'il doit réaliser est uniquement de 150.

#### **Exercice 4 : Multiplicateur de dépense publique (5 points)**

Soit une économie fermée sur l'extérieur composée de trois agents : les entreprises, les ménages et l'État. La fonction de consommation des ménages est de type keynésien :  $C(Y_d) = cY_d + C_0$  où  $Y_d$  représente le revenu disponible des ménages calculé à partir du revenu national Y. L'État intervient dans cette économie au travers de dépenses publiques hors transferts c'est-à-dire investissement et consommation publics (G), de transferts versés aux ménages (R) ainsi que d'impôts prélevés sur le revenu des ménages (T). Les entreprises réalisent un investissement privé  $(I)$ .

*1- Nous considérons que l'investissement privé, les dépenses publiques hors transferts, les transferts aux ménages et les impôts sont exogènes (ils ne dépendent pas du revenu national) :*  $I = I_0$ *,*  $G = G_0$ *,*  $R =$  $R_0$ ,  $T = T_0$ . Donner l'expression du multiplicateur de dépenses publiques noté  $k_a$ . Calculer la valeur de *ce multiplicateur en prenant*  = 0.8*. Que dire de l'influence de la propension marginale à consommer sur le multiplicateur ?*

L'investissement privé, les dépenses publiques, les transferts et les prélèvements obligatoires sont supposés exogènes :  $I = I_0$ ,  $G = G_0$ ,  $R = R_0$ ,  $T = T_0$ . Nous disposons de la fonction de consommation par rapport au revenu disponible  $Y_d$ . D'après la comptabilité nationale, le revenu disponible égalise le revenu national augmenté des transferts nets des prélèvements :  $Y_d = Y + R - T = Y + R_0 - T_0$ . Nous pouvons exprimer la consommation en fonction du revenu national :

$$
C(Y) = c(Y + R_0 - T_0) + C_0 = cY + c(R_0 - T_0) + C_0
$$

Prenons la formule du revenu national (PIB) du côté de la demande en économie fermée. Il s'agit de la somme de la consommation, de l'investissement privé et des dépenses publiques :

$$
Y = C + I + G
$$

Sachant que l'investissement privé et les dépenses publiques sont exogènes et en intégrant la fonction de consommation, nous avons :

$$
Y = cY + c(R_0 - T_0) + C_0 + I_0 + G_0
$$

Nous pouvons donc exprimer le revenu national :

$$
Y = \frac{c}{1-c}(R_0 - T_0) + \frac{1}{1-c}(C_0 + I_0 + G_0)
$$

L'équation nous donne l'expression d'équilibre du revenu national dépendant du paramètre  $c$  et des différentes variables exogènes. Nous pouvons déterminer l'expression du multiplicateur de dépenses publiques :

$$
k_g = \frac{\Delta Y}{\Delta G_0} = Y'(G_0) = \frac{1}{1 - c} = \frac{1}{1 - 0.8} = 5
$$

Plus la propension marginale est élevée, plus le multiplicateur est également élevé. En effet, en prenant  $c = 0.9$ , le multiplicateur vaut 10.

*2- Considérons maintenant un impôt endogène qui dépend du revenu national Y. La fonction d'imposition*   $\text{est}$  *:*  $T(Y) = tY + T_0$ . Donner les nouvelles expressions de la fonction de consommation puis du *multiplicateur de dépenses publiques. Calculer la valeur du multiplicateur pour*  $c = 0.8$  *et t = 0.1 Commenter l'impact de l'impôt marginal t sur le multiplicateur.* 

Le revenu disponible s'exprime de la manière suivante :  $Y_d = Y + R - T = Y + R_0 - (tY + T_0) =$  $(1-t)Y + (R_0 - T_0)$ . La fonction de consommation devient :  $C(Y) = c[(1-t)Y + (R_0 - T_0)] + C_0 =$  $c(1-t)Y + c(R_0 - T_0) + C_0$ . Il faut intégrer cette fonction dans l'expression du revenu national :

$$
Y = c(1-t)Y + c(R_0 - T_0) + C_0 + I_0 + G_0
$$

Nous obtenons la nouvelle expression de revenu national :

$$
Y = \frac{c}{1 - c(1 - t)} (R_0 - T_0) + \frac{1}{1 - c(1 - t)} (C_0 + I_0 + G_0)
$$

Ainsi, le multiplicateur de dépenses publiques vaut maintenant :

$$
k_g = \frac{\Delta Y}{\Delta G_0} = Y'(G_0) = \frac{1}{1 - c(1 - t)} = \frac{1}{1 - 0.8 \times (1 - 0.1)} = 3.5714
$$

Le multiplicateur est moins fort que dans la situation de la question 1 où l'impôt était endogène. Le multiplicateur est donc une fonction décroissante de l'impôt marginal.

*3- L'économie s'ouvre sur l'extérieur. Les exportations sont supposés exogènes*  $X = X_0$ *. Les importations sont endogènes et dépendent du revenu national avec la fonction suivante :*  $M(Y) = mY + M_0$ *. Déterminer la nouvelle expression du multiplicateur de dépenses publiques. Calculer la valeur de ce multiplicateur avec*  $c = 0.8$ *,*  $m = 0.5$  *et t = 0.1. Commenter l'impact de la propension marginale à importer .* 

$$
Y = C + I + G + X - M
$$

En intégrant les différentes fonctions, nous avons :

$$
Y = c(1-t)Y + c(R_0 - T_0) + C_0 + I_0 + G_0 + X_0 - mY - M_0
$$

Ainsi, nous obtenons l'expression du revenu national :

$$
Y = \frac{c}{1 - c(1 - t) + m} (R_0 - T_0) + \frac{1}{1 - c(1 - t) + m} (C_0 + I_0 + G_0 + X_0 - M_0)
$$

Le multiplicateur de dépenses publiques vaut maintenant :

$$
k_g = \frac{\Delta Y}{\Delta G_0} = Y'(G_0) = \frac{1}{1 - c(1 - t) + m} = \frac{1}{1 - 0.8 \times (1 - 0.1) + 0.5} = 1.2821
$$

Le multiplicateur est une fonction décroissante de la propension marginale à importer. Le multiplicateur est plus faible qu'en économie fermée.

*4- Considérons pour finir que l'investissement privé des entreprises est endogène. Nous faisons l'hypothèse d'une fonction keynésienne d'investissement telle que l'investissement dépende du revenu national:*   $I(Y) = iY + I_0$ . Donner la nouvelle expression du multiplicateur de dépenses publiques. Calculer ce *multiplicateur pour*  $c = 0.8$ *,*  $m = 0.5$ *,*  $j = 0.6$  *et t = 0.1. Commenter l'impact de la propension marginale à investir .* 

En intégrant la fonction d'investissement dans l'expression de revenu national, nous avons :

$$
Y = c(1-t)Y + c(R_0 - T_0) + C_0 + jY + I_0 + G_0 + X_0 - mY - M_0
$$

Ce qui implique :

$$
Y = \frac{c}{1 - c(1 - t) - j + m} (R_0 - T_0) + \frac{1}{1 - c(1 - t) - j + m} (C_0 + I_0 + G_0 + X_0 - M_0)
$$

Le multiplicateur de dépense publique vaut alors :

$$
g = \frac{\Delta Y}{\Delta G_0} = Y'(G_0) = \frac{1}{1 - c(1 - t) - j + m} = \frac{1}{1 - 0.8 \times (1 - 0.1) - 0.5 + 0.6} = 5,5556
$$

Le multiplicateur est une fonction croissante de la propension marginale à investir. La valeur du multiplicateur est plus forte avec un investissement endogène dépendant du revenu national.